# Xindice Release 1.0 Upgrading How-To

\$Revision: 598114 \$

#### by Vadim Gritsenko

## **Table of contents**

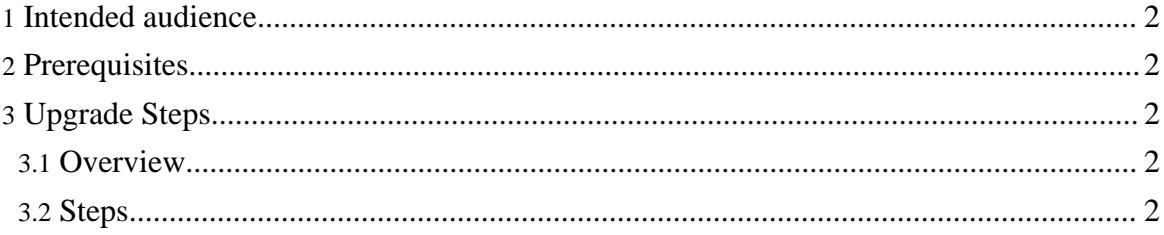

#### <span id="page-1-0"></span>**1. Intended audience**

This How-to is aimed at developers or administrator performing upgrade of 1.0 release of Xindice to the final 1.1 release.

## <span id="page-1-1"></span>**2. Prerequisites**

Shutdown. Shutdown the database before starting upgrade process.

Backup. Always back up your database before starting an upgrade.

## <span id="page-1-2"></span>**3. Upgrade Steps**

#### <span id="page-1-3"></span>**3.1. Overview**

Xindice 1.0 and 1.1 have significant differences, namely:

- **Transport.** Xindice 1.0 used CORBA for communications between clients and the server. Xindice 1.1 uses **[XML-RPC](http://www.xmlrpc.com/)** instead, which is a lightweight **XML** over HTTP communication protocol. Due to cross platform nature of XML-RPC, clients in Perl or PHP can be easily written for the Xindice 1.1.
- **XMLObjects.** Xindice 1.1 does not have support for Xindice 1.0 XMLObjects.

#### <span id="page-1-4"></span>**3.2. Steps**

Despite all of the differences, steps for upgrading from Xindice 1.0 are all the same as if upgrading from any of Xindice 1.1 betas. Please follow the steps outlined [here.](upgrading-one-one.html)

If you run into problems, don't worry. Be sure to send <u>[feedback](../../mail.html)</u> so that we can improve these documents for the next person.